## **Tabelle: Berechnen von wichtigen Funktionswerten (Beispiele) mit dem ETR und in Excel**

In der Elektrotechnik müssen häufig Funktionswerte, z.B. sin 45°, mit dem elektronischen Taschenrechner (ETR) oder mithilfe von Tabellenkalkulationsprogrammen, z.B. Excel, berechnet werden. Für die Tastatureingabe am ETR sind, je nach Hersteller und Typ, bestimmte Schritte einzuhalten. Grundsätzlich ist zu beachten:

- Bei gängigen Taschenrechnern erfolgt die Eingabe entsprechend der Schreibweise von links nach rechts (natürliches Display).
- Neben der ersten Tastenbelegung ist meist auch die Eingabe einer zweiten Tastenbelegung, die über der Taste steht und in der Regel auch andersfarbig gekennzeichnet ist, möglich. Die Zweitbelegung, z.B. die Funktion 10×,<br>wird üblicherweise durch Drücken einer separatenTaste, z.B. "SHIFT" oder "2nd", aufgerufen.
- Zusammengehörige Rechenschritte, z.B. eine Addition unter der Wurzel, müssen in Klammern gesetzt werden.
- In Excel wird der Ausdruck zur Berechnung des Funktionswertes in einer Zelle, z.B. A1, eingetragen.

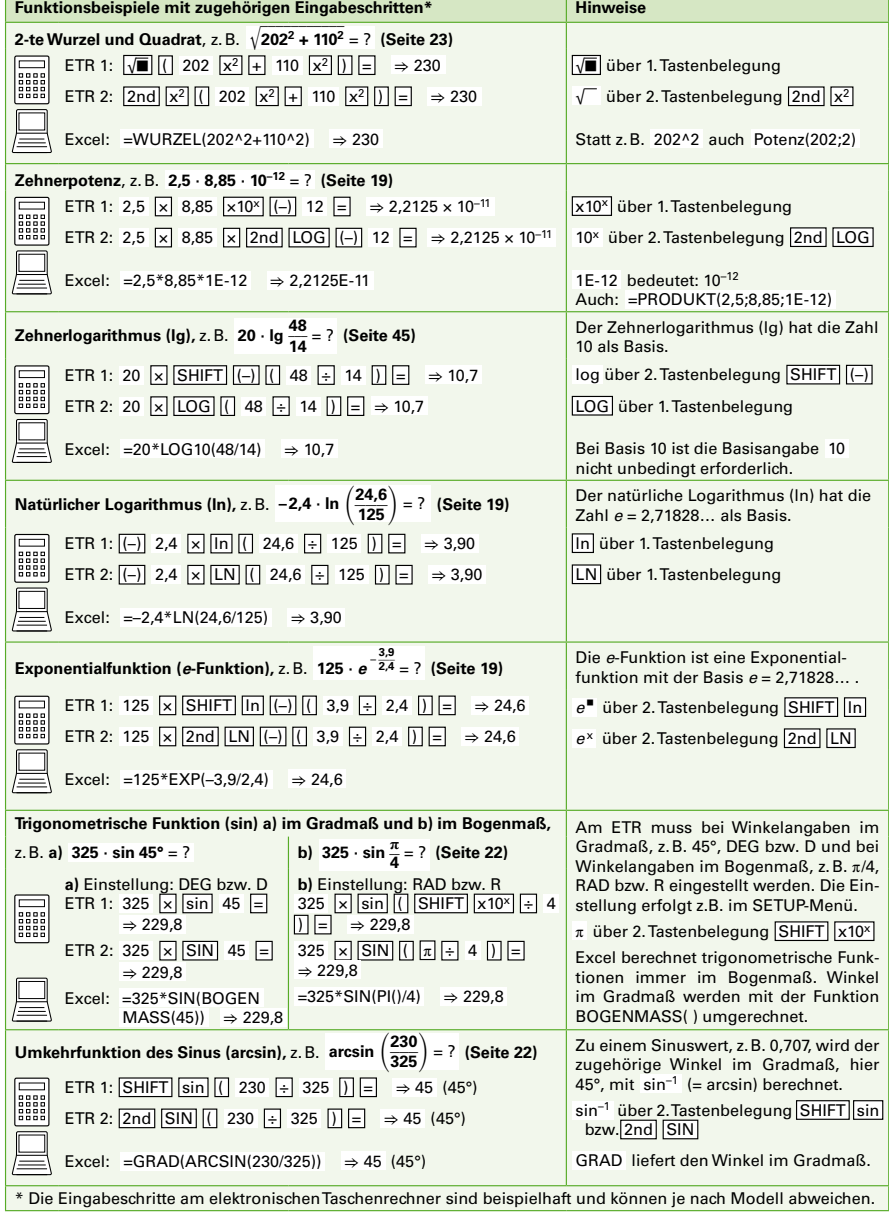

In der Elektrotechnik, insbesondere in der Wechselstromtechnik, sind Berechnungen mit Winkelfunktionen, z.B. der Sinusfunktion (Seite 22), wichtig. Die vier Winkelfunktionen Sinus, Cosinus, Tangens und Cotangens geben im rechtwinkligen Dreieck das Verhältnis zweier Seiten, z.B. a und c, in Bezug auf den Winkel  $\alpha$  an.

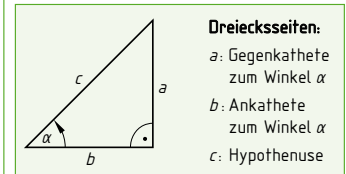

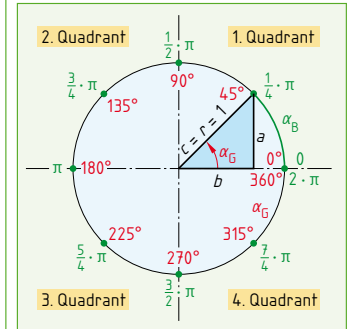

Eingabe mit Taschenrechner:

 $\alpha_G = 90^\circ \Rightarrow D \Rightarrow \sin 90 = (1)$  $\alpha_{\rm B} = \pi/2 \Rightarrow \overline{\rm R} \Rightarrow \overline{\sin}$  ( $\overline{|\pi|} \div 2$ ) = (1)

· Bei Gradmaß auf DEG oder D, · bei Bogenmaß auf RAD oder R.

**B** 

Beispiele:

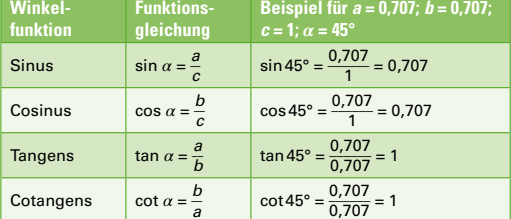

- Der Winkel  $\alpha$  kann im Gradmaß  $\alpha_{\rm G}$ , z.B.  $\alpha_{\rm G}$  = 45°, oder im Bogenmaß  $\alpha_{\rm B}$ , z. B.  $\alpha_{\rm B}$  = 1/4  $\cdot$   $\pi$  rad = 0,785 rad, angegeben werden.
- · Die Einheit des Winkels im Gradmaß ist ° (Grad), im Bogenmaß rad (Radiant).
- In einem Einheitskreis (Radius  $r = 1$ ) ist  $\alpha_B$  die Länge des Kreisbogens.

## Umrechnung Gradmaß  $\alpha_G$  in Bogenmaß  $\alpha_B$ :

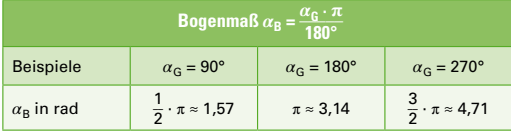

Umrechnung Bogenmaß  $\alpha_{\rm B}$  in Gradmaß  $\alpha_{\rm C}$ :

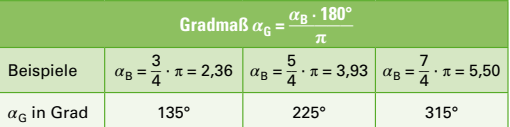

Wertebereiche der Winkelfunktionen bei einem Kreisumlauf in den vier Quadranten:

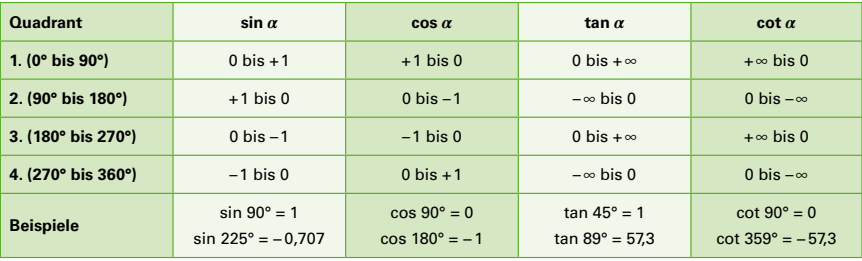

Darstellung der Sinusfunkion als Liniendiagramm für einen Kreisumlauf von  $\alpha_G = 0$ ° bis 360°:

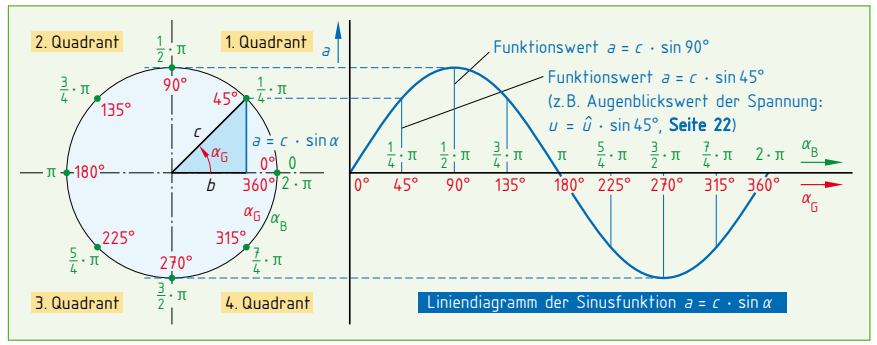

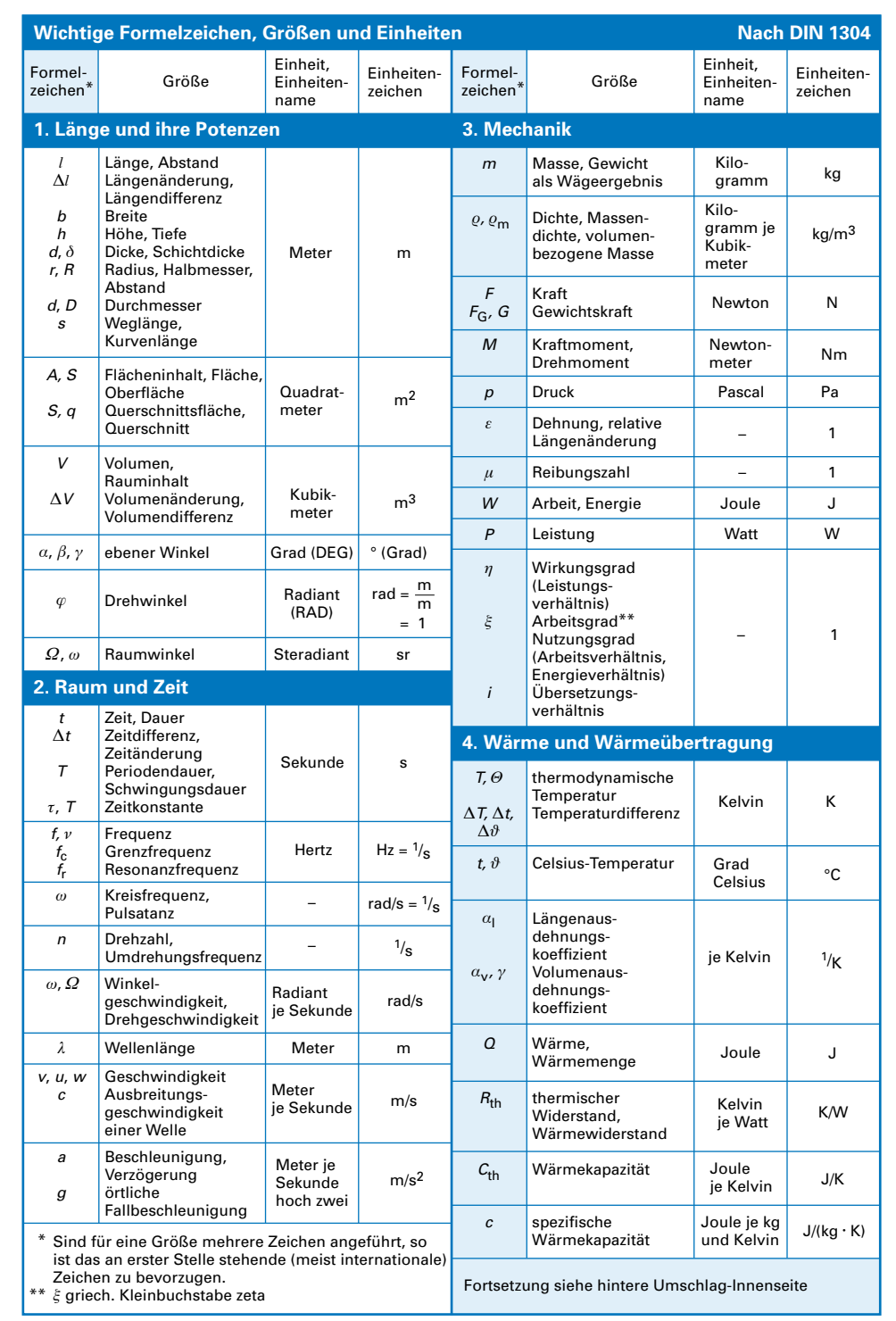

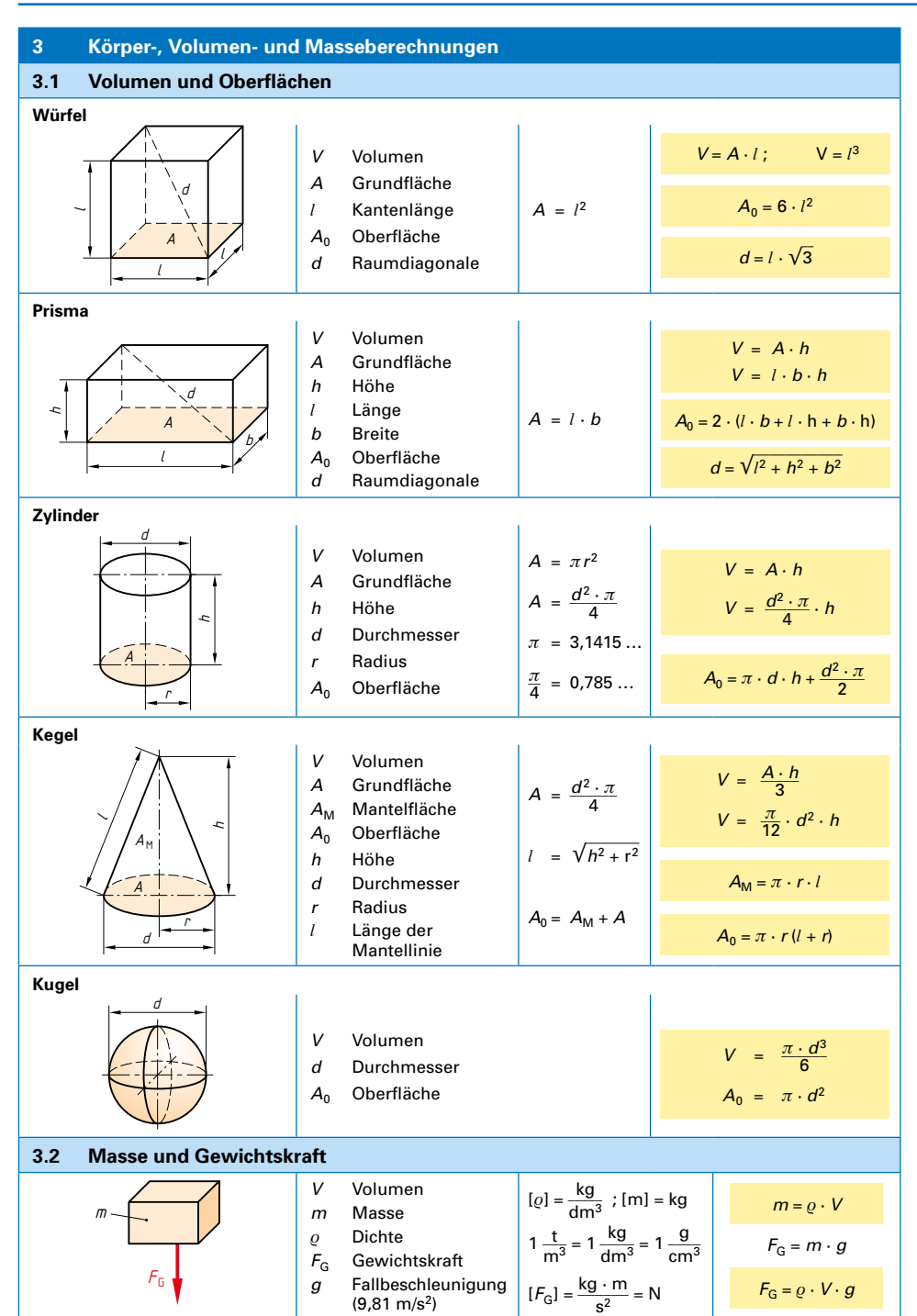

**3**

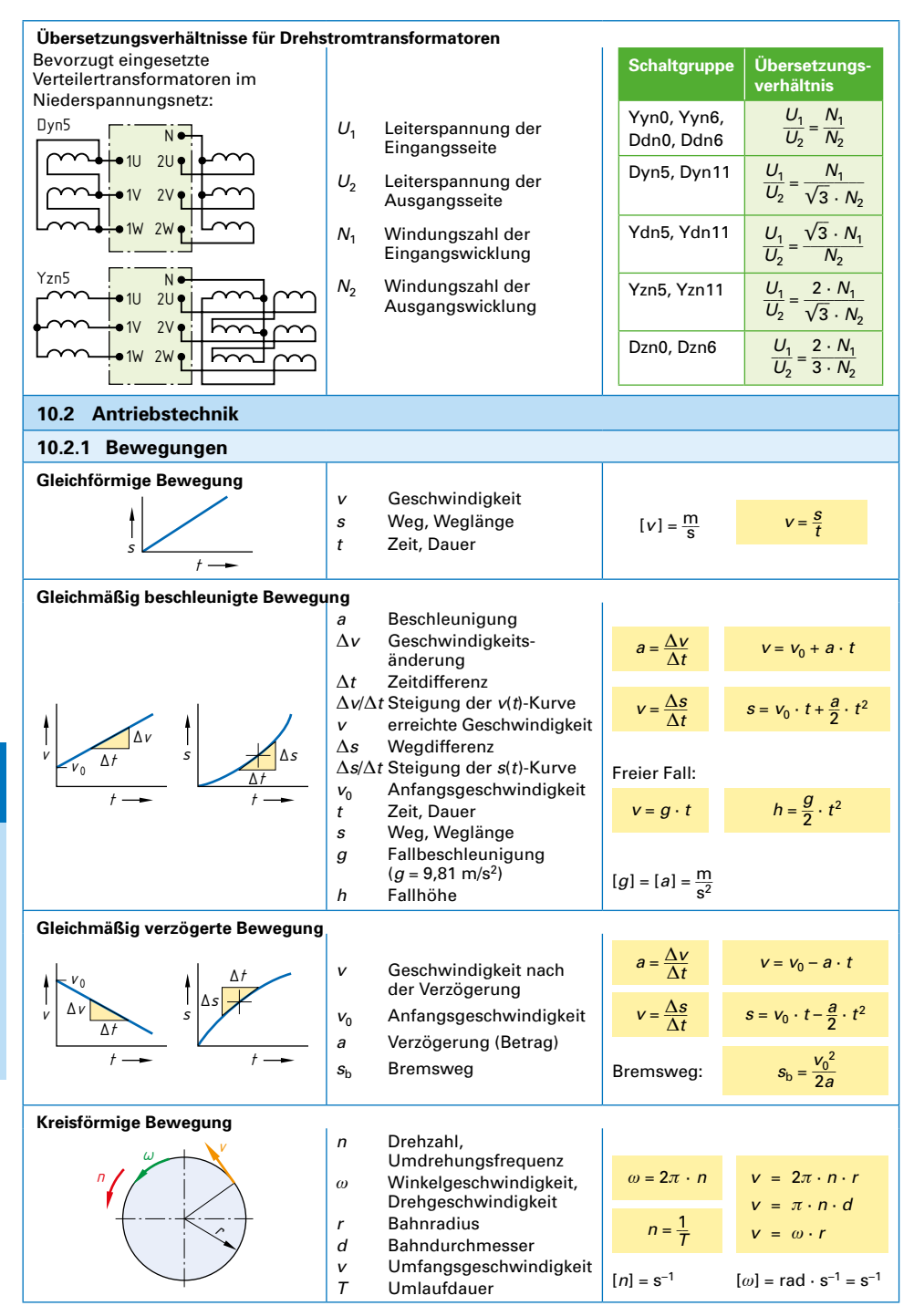

**10**